### ИНЖЕНЕРНО-ФИЗИЧЕСКИЙ ИНСТИТУТ БИОМЕДИЦИНЫ

### КАФЕДРА МЕДИЦИНСКОЙ ФИЗИКИ

### ОДОБРЕНО НТС ИФИБ

Протокол № 3

от 11.05.2023 г.

## **РАБОЧАЯ ПРОГРАММА УЧЕБНОЙ ДИСЦИПЛИНЫ**

### ТОМОГРАФИЧЕСКИЕ МЕТОДЫ В МЕДИЦИНЕ

Направление подготовки (специальность)

[1] 03.03.02 Физика

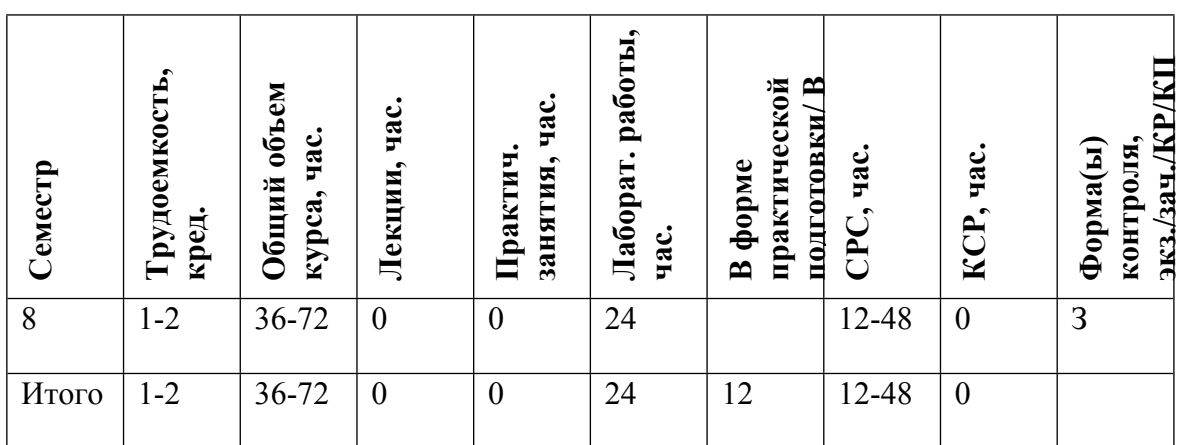

### **АННОТАЦИЯ**

Современная медицинская диагностика - сложный процесс получения достоверных и точных данных, как в количественном, так и в качественном отношении. Вместе с тем, важнейшей особенностью современного обследования больного является стремление изучить патологически измененный орган в динамике обычного функционирования без использования инвазивных методов. Томографические методы являются одними из самых точных и совершенных в решении задач медицинской диагностики. К настоящему времени разработан целый комплекс способов объемной визуализации внутренней структуры и процессов функционирования организма, основанных на различных физических явлениях. Большинство из них рассматриваются в рамках данной дисциплины.

#### ЦЕЛИ И ЗАДАЧИ ОСВОЕНИЯ УЧЕБНОЙ ДИСЦИПЛИНЫ  $1.$

Пелями освоения учебной дисциплины «Томографические метолы в мелицине» являются:

- формирование у студентов представления о возможностях и ограничениях современных методов медицинской визуализации, о конструкции и особенностях применения различных типов томографов и сканеров для медицинской диагностики.

#### МЕСТО УЧЕБНОЙ ЛИСПИПЛИНЫ В СТРУКТУРЕ ООП ВО  $2.$

Данная дисциплина является важной частью знаний выпускника в области освоения принципов работы современных методов трансмиссионной и радионуклидной томографии и принципов получения изображения в каждом из них.

Для освоения данной дисциплины необходимо предшествующее освоение разделов общей физики, атомной и ядерной физики, основ интроскопии, физики визуализации изображений в медицине, радиационной физики, анатомии и физиологии человека.

#### $3<sub>1</sub>$ ФОРМИРУЕМЫЕ КОМПЕТЕНЦИИ И ПЛАНИРУЕМЫЕ РЕЗУЛЬТАТЫ **ОБУЧЕНИЯ**

Универсальные и(или) общепрофессиональные компетенции:

Код и наименование компетенции | Код и наименование индикатора достижения компетенции

Профессиональные компетенции в соотвествии с задачами и объектами (областями знаний) профессиональной деятельности:

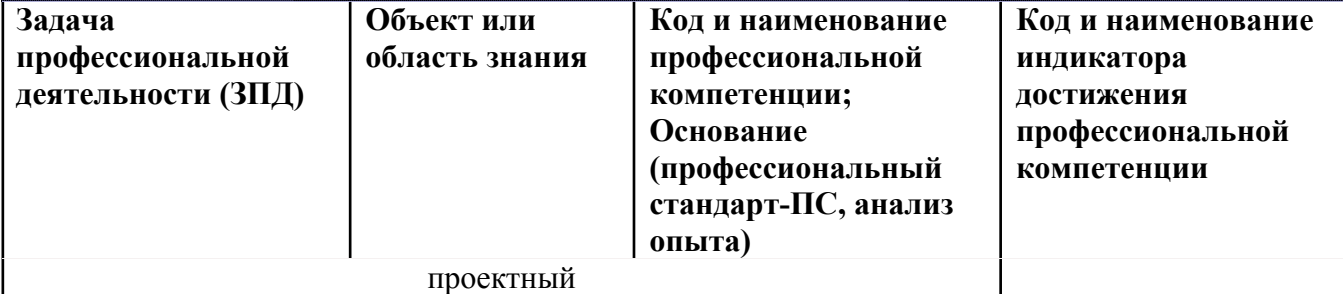

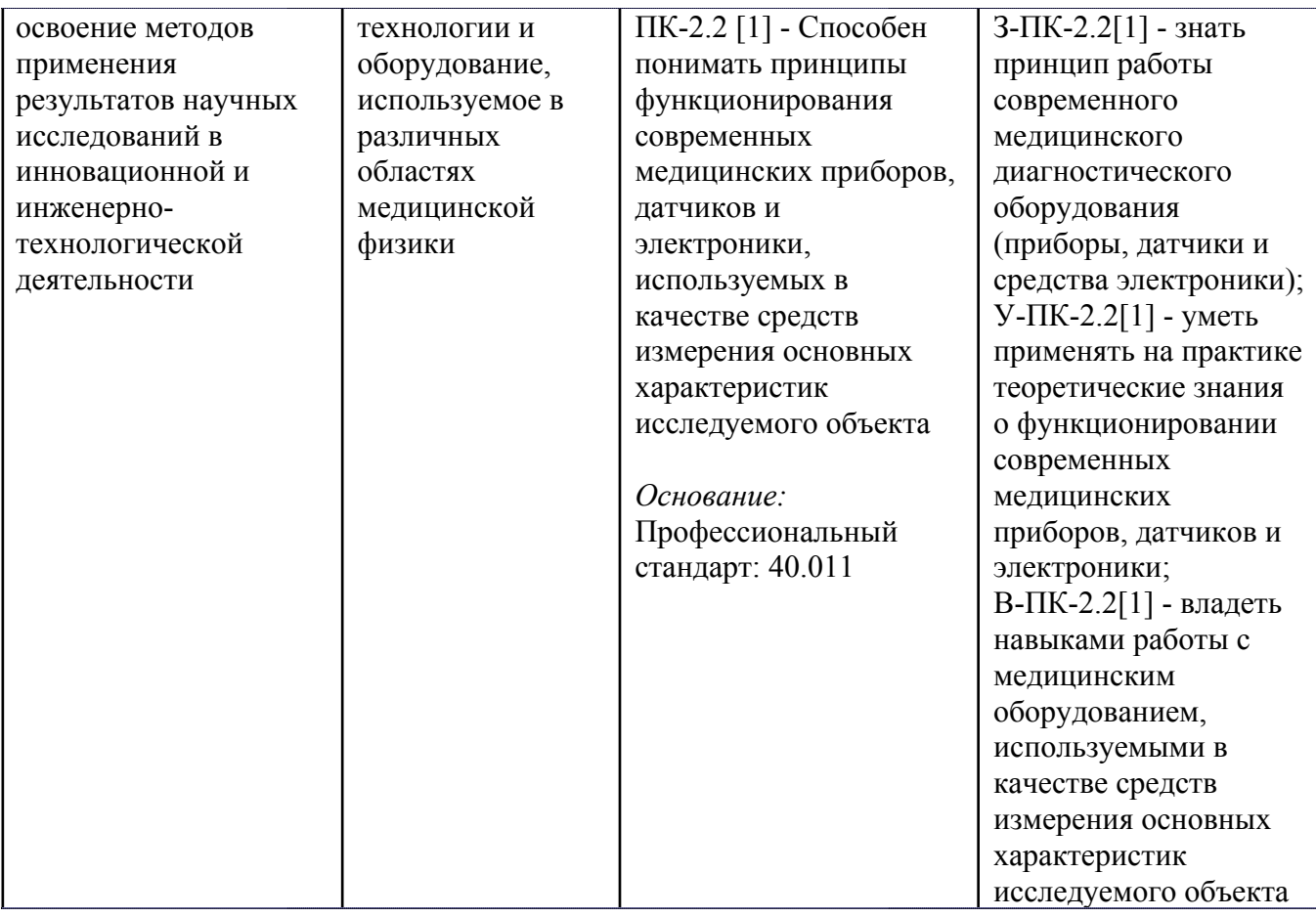

# **4. ВОСПИТАТЕЛЬНЫЙ ПОТЕНЦИАЛ ДИСЦИПЛИНЫ**

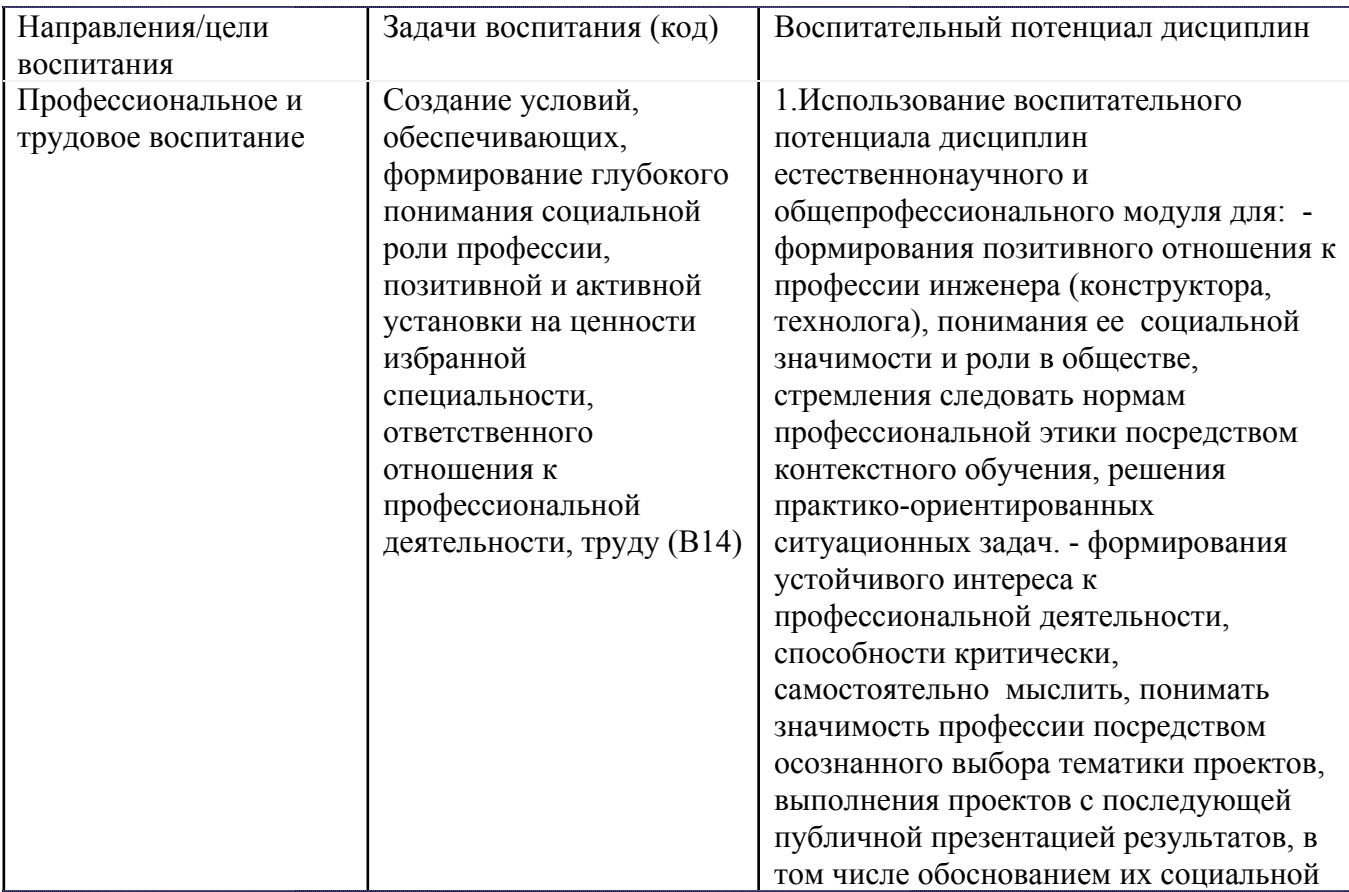

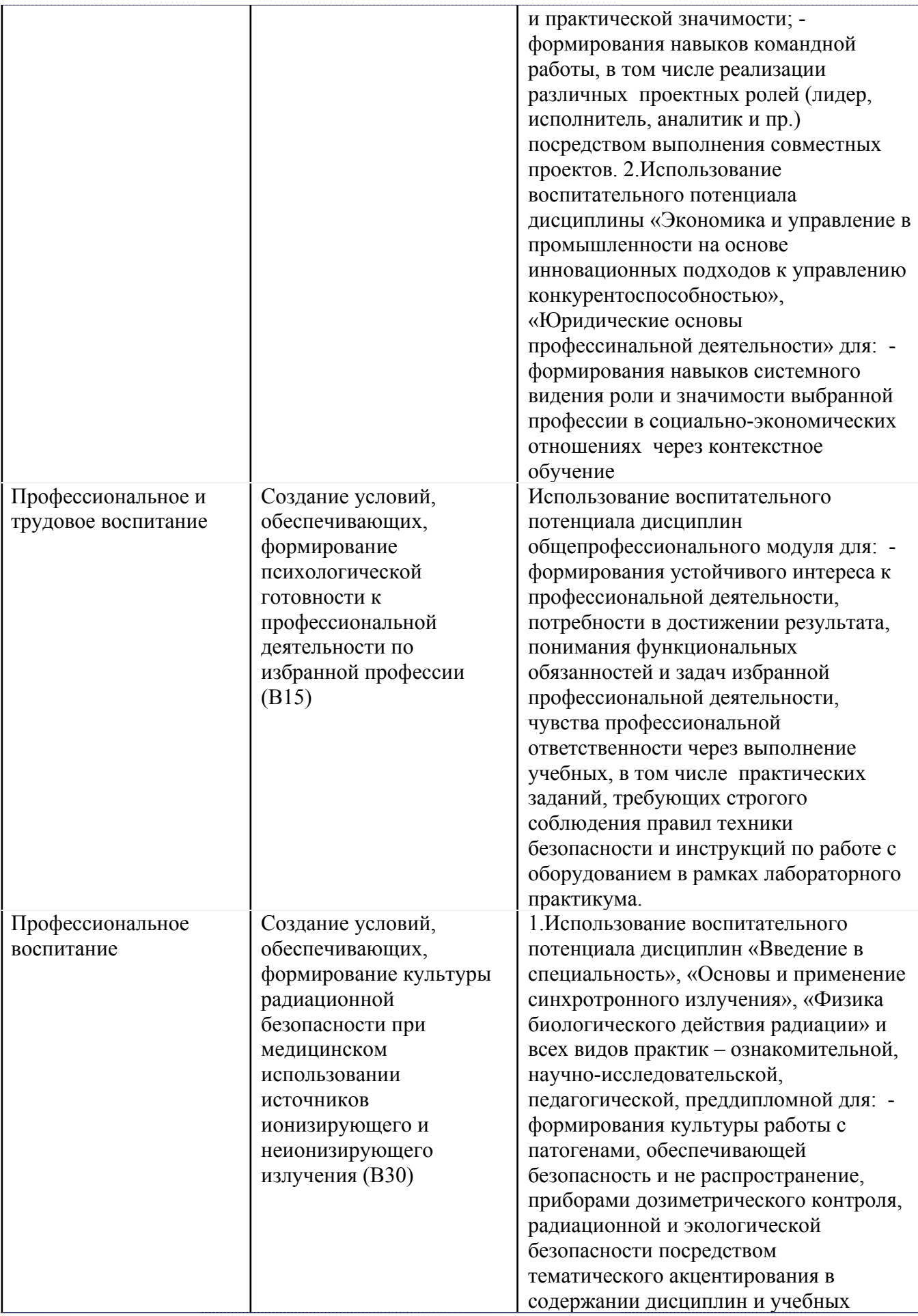

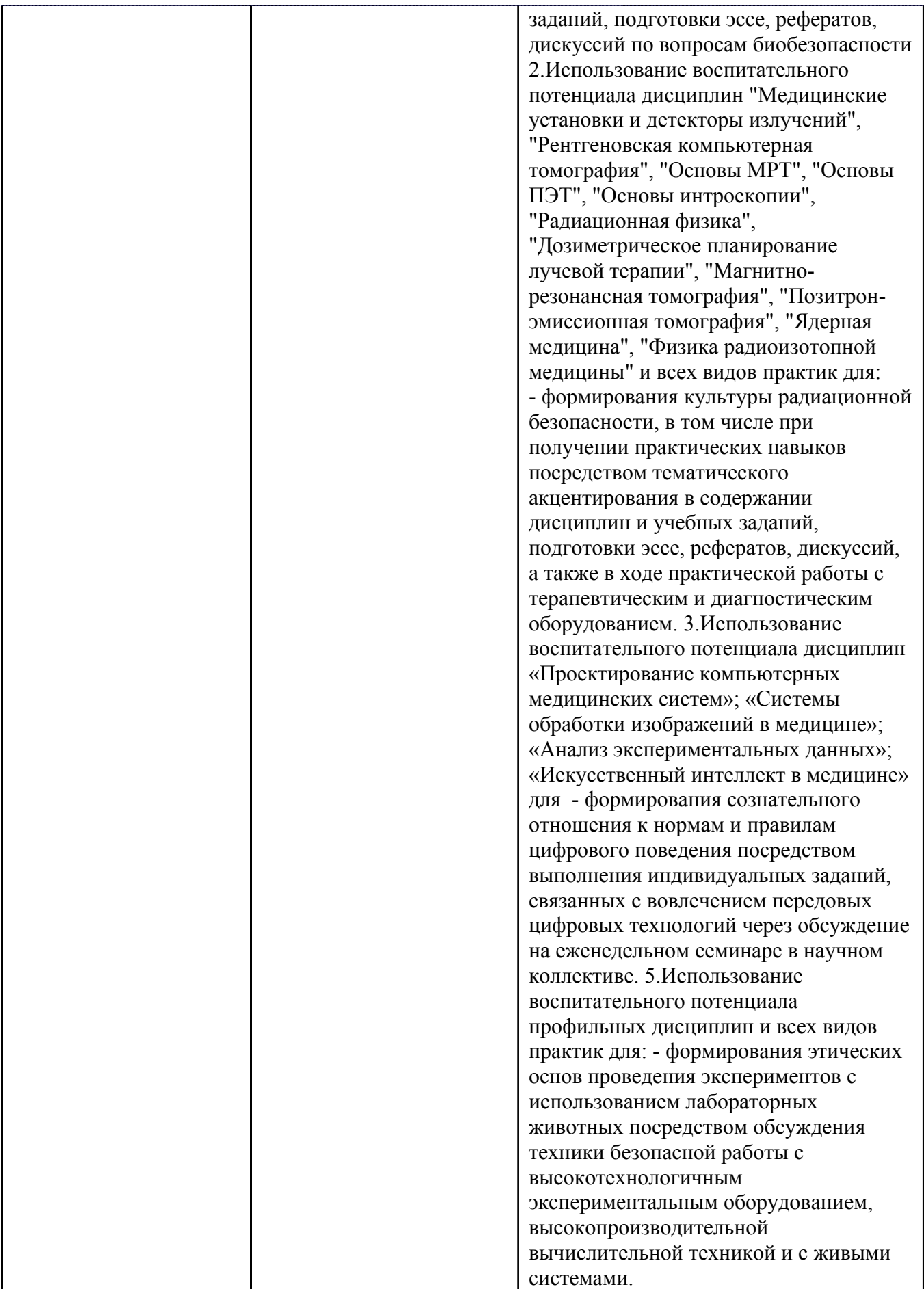

Весь курс «Томографические методы в медицине» представляет собой набор лабораторных работ, направленных на практическое ознакомление студентов с принципами восстановления изображений в различных видах томографии - КТ, ПЭТ и ОФЭКТ. Каждое занятие включает в себя описание проблемы, постановку задачи, ознакомление с теоретическим материалом, необходимым для ее решения, и написание в среде Matlab программ, реализующих решение задачи. Во время занятия студенты имеют возможность консультироваться друг с другом и с преподавателем по вопросам решения поставленных задач, демонстрируют полученные ими результаты и анализируют их. Таким образом, каждое занятие совмещает в себе традиционные, интерактивные и информационно-коммуникационные образовательные технологии, и на интерактивную форму обучения в рамках данного курса отводится все аудиторное время - 24 часа.

#### 5. СТРУКТУРА И СОДЕРЖАНИЕ УЧЕБНОЙ ДИСЦИПЛИНЫ

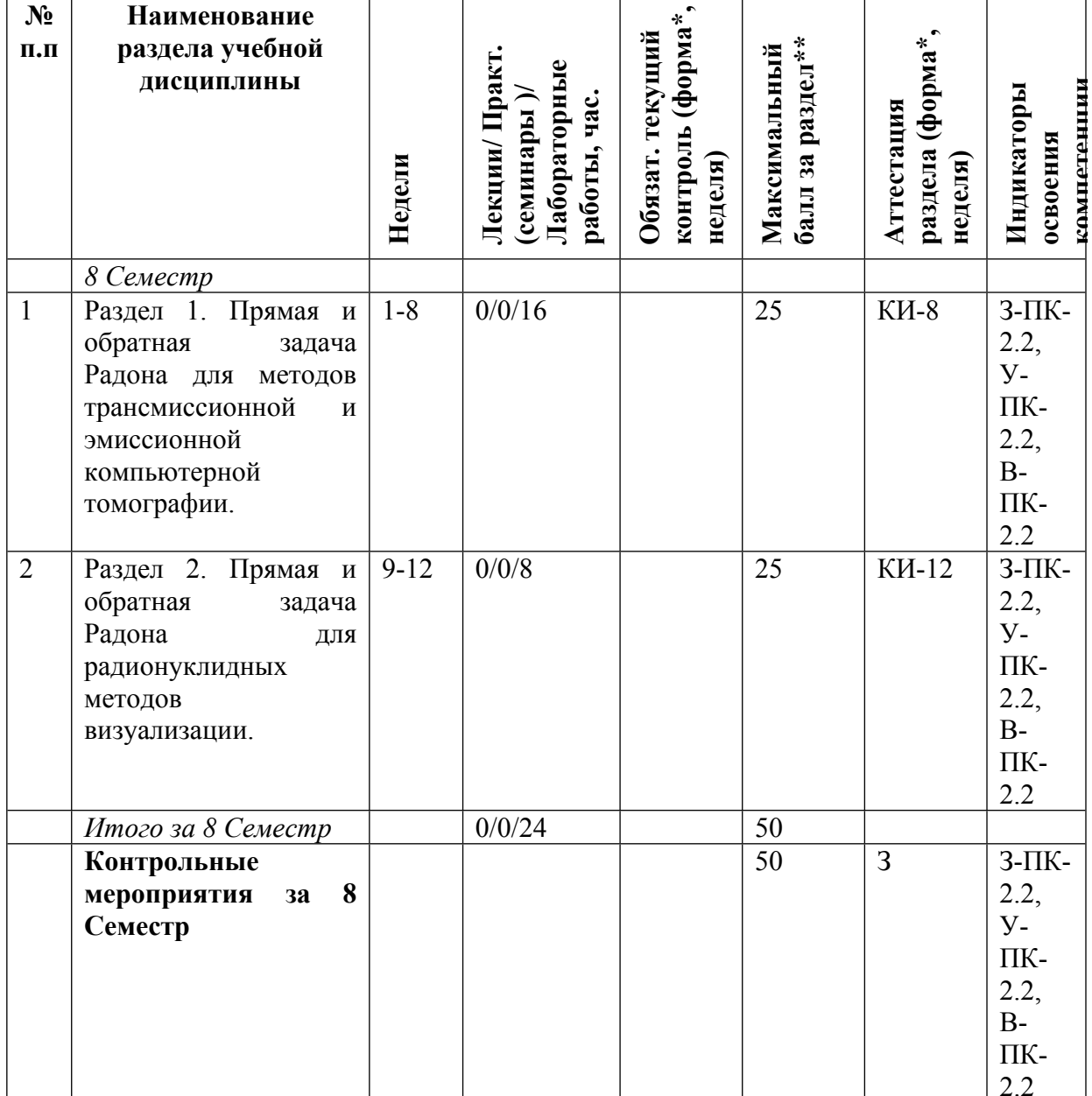

Разделы учебной дисциплины, их объем, сроки изучения и формы контроля:

## \* - сокращенное наименование формы контроля

\*\* - сумма максимальных баллов должна быть равна 100 за семестр, включая зачет и (или) экзамен

Сокращение наименований форм текущего контроля и аттестации разделов:

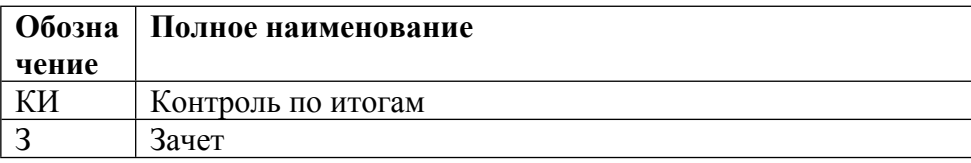

## КАЛЕНДАРНЫЙ ПЛАН

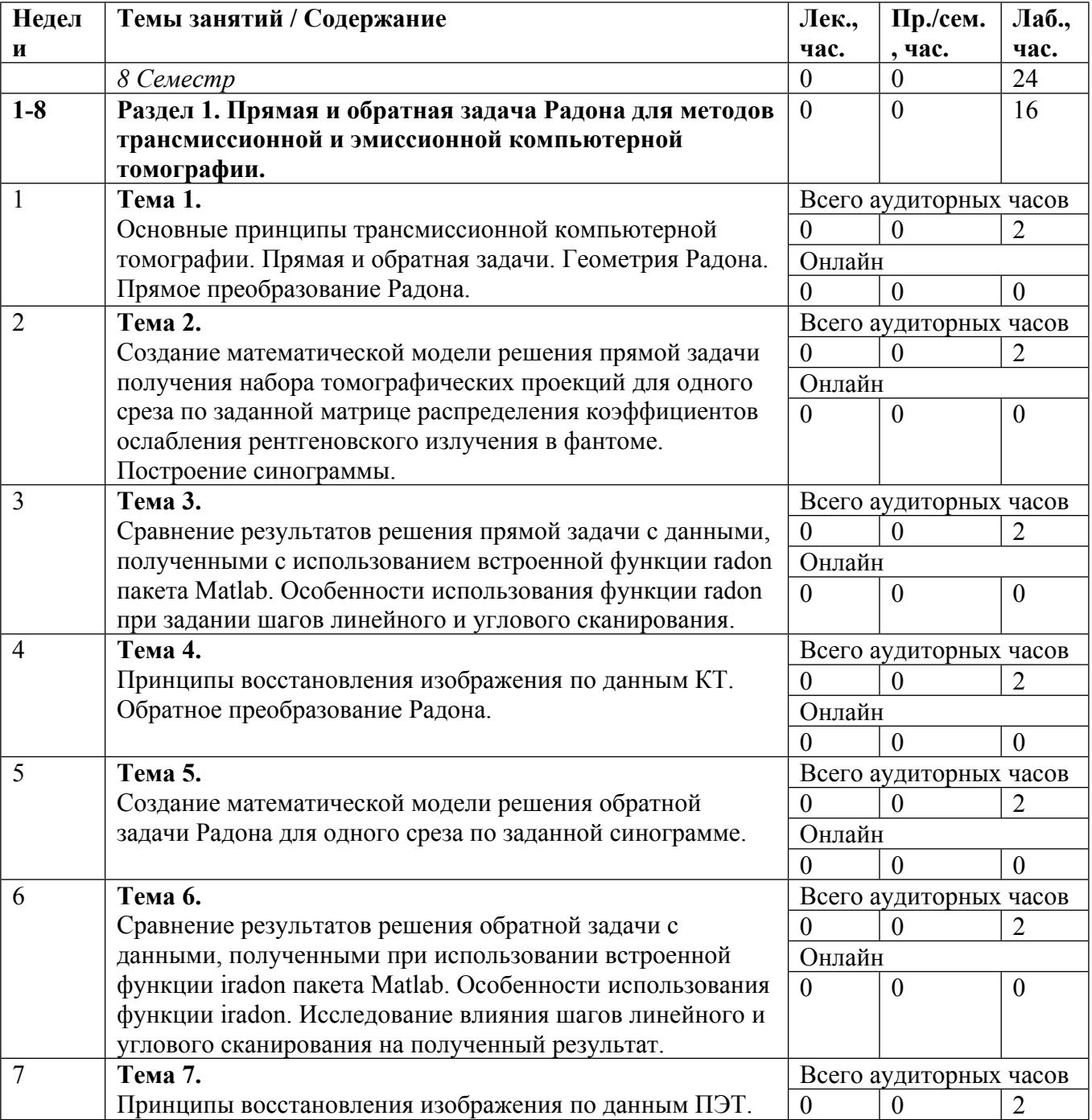

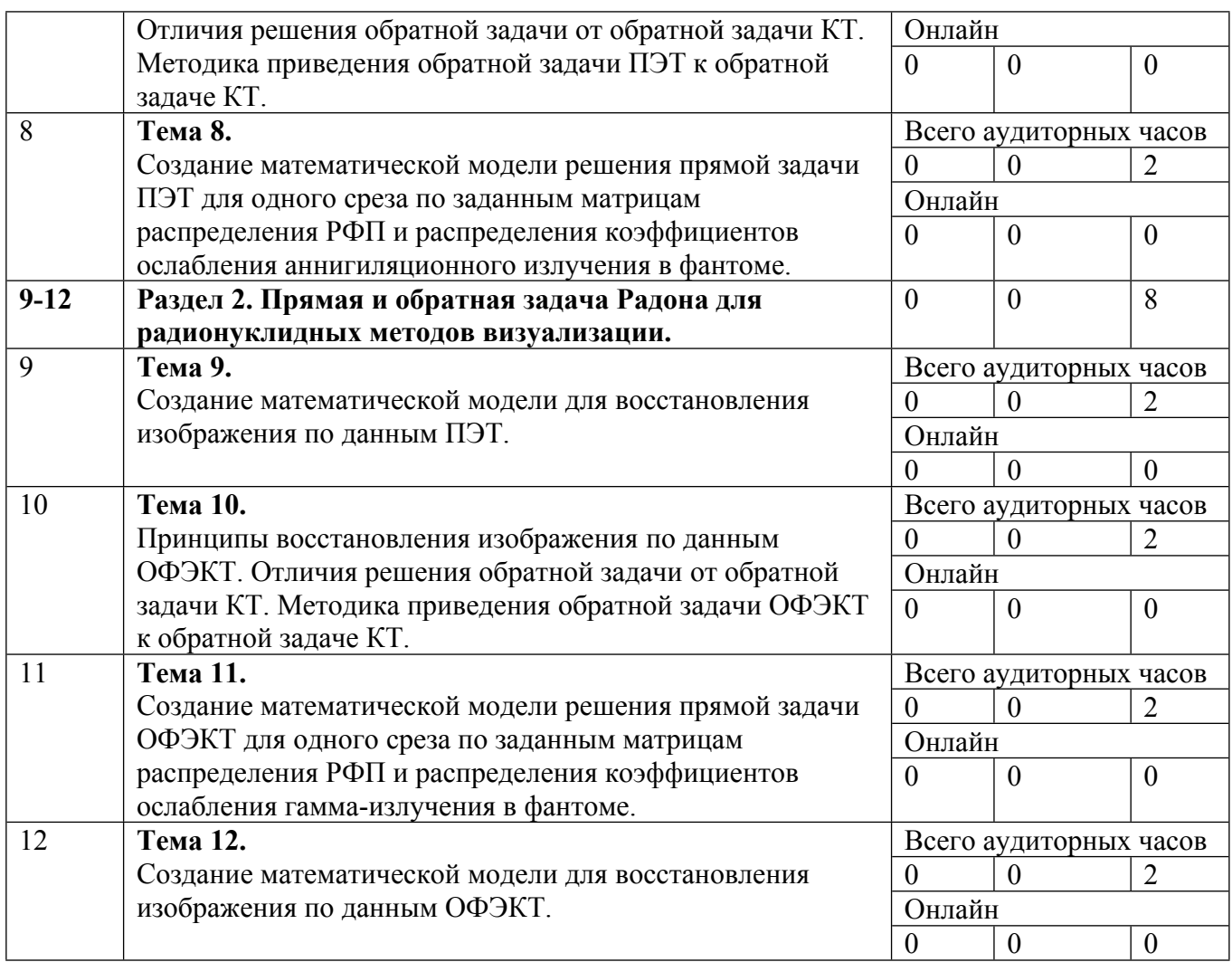

Сокращенные наименования онлайн опций:

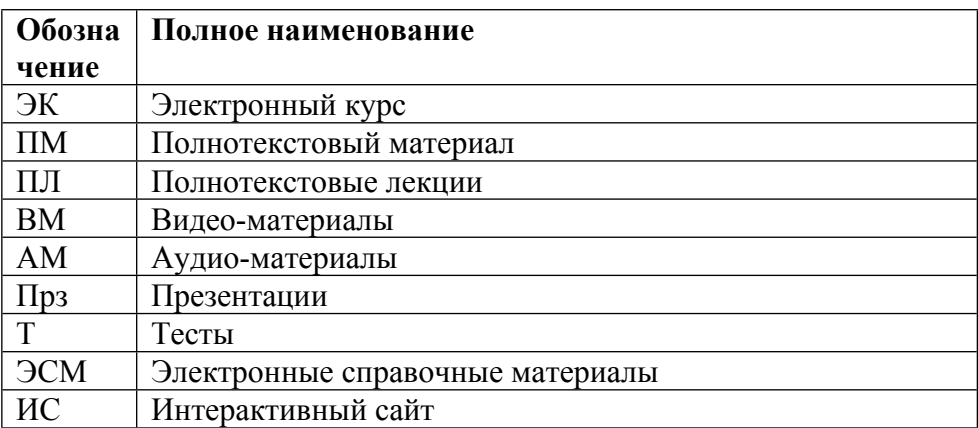

### ТЕМЫ ЛАБОРАТОРНЫХ РАБОТ

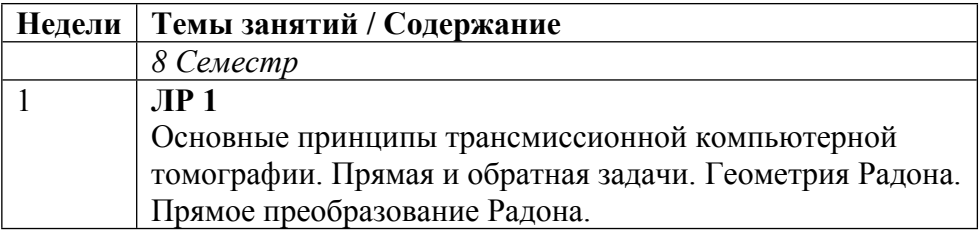

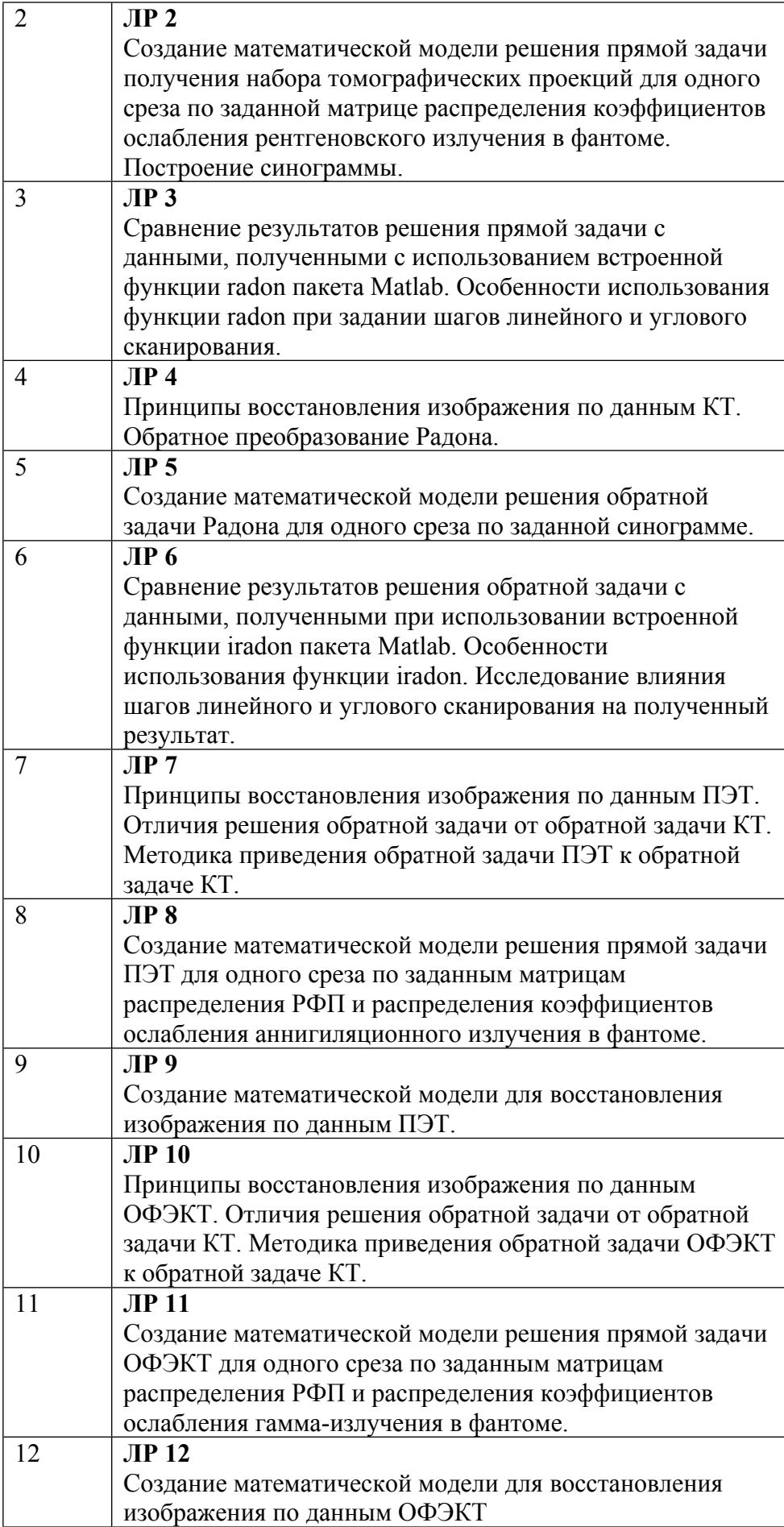

### **6. ОБРАЗОВАТЕЛЬНЫЕ ТЕХНОЛОГИИ**

Весь курс «Томографические методы в медицине» представляет собой набор лабораторных работ, направленных на практическое ознакомление студентов с принципами восстановления изображений в различных видах томографии – КТ, ПЭТ и ОФЭКТ. Каждое занятие включает в себя описание проблемы, постановку задачи, ознакомление с теоретическим материалом, необходимым для ее решения, и написание в среде Matlab программ, реализующих решение задачи. Во время занятия студенты имеют возможность консультироваться друг с другом и с преподавателем по вопросам решения поставленных задач, демонстрируют полученные ими результаты и анализируют их. Таким образом, каждое занятие совмещает в себе традиционные, интерактивные и информационно-коммуникационные образовательные технологии.

Самостоятельная работа студентов заключается в закреплении пройденного материала и выполнении домашних заданий, предусмотренных в рамках данной дисциплины.

### **7. ФОНД ОЦЕНОЧНЫХ СРЕДСТВ**

Фонд оценочных средств по дисциплине обеспечивает проверку освоения планируемых результатов обучения (компетенций и их индикаторов) посредством мероприятий текущего, рубежного и промежуточного контроля по дисциплине.

Связь между формируемыми компетенциями и формами контроля их освоения представлена в следующей таблице:

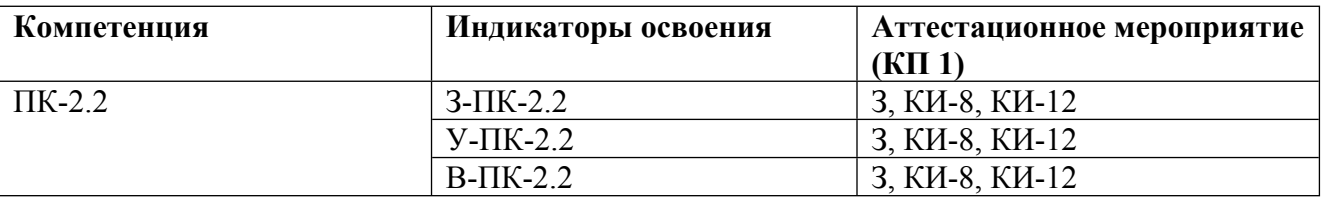

### **Шкалы оценки образовательных достижений**

Шкала каждого контрольного мероприятия лежит в пределах от 0 до установленного максимального балла включительно. Итоговая аттестация по дисциплине оценивается по 100 балльной шкале и представляет собой сумму баллов, заработанных студентом при выполнении заданий в рамках текущего и промежуточного контроля.

Итоговая оценка выставляется в соответствии со следующей шкалой:

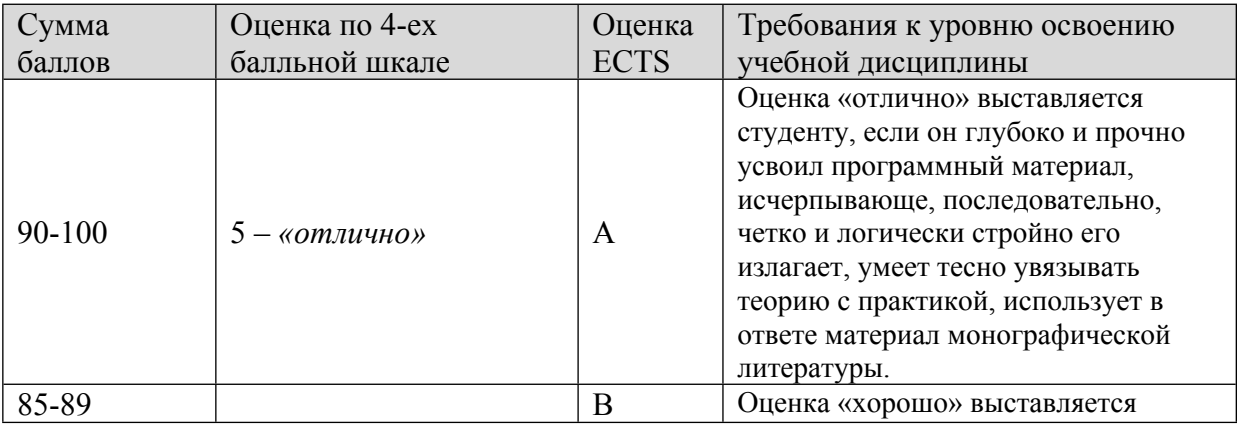

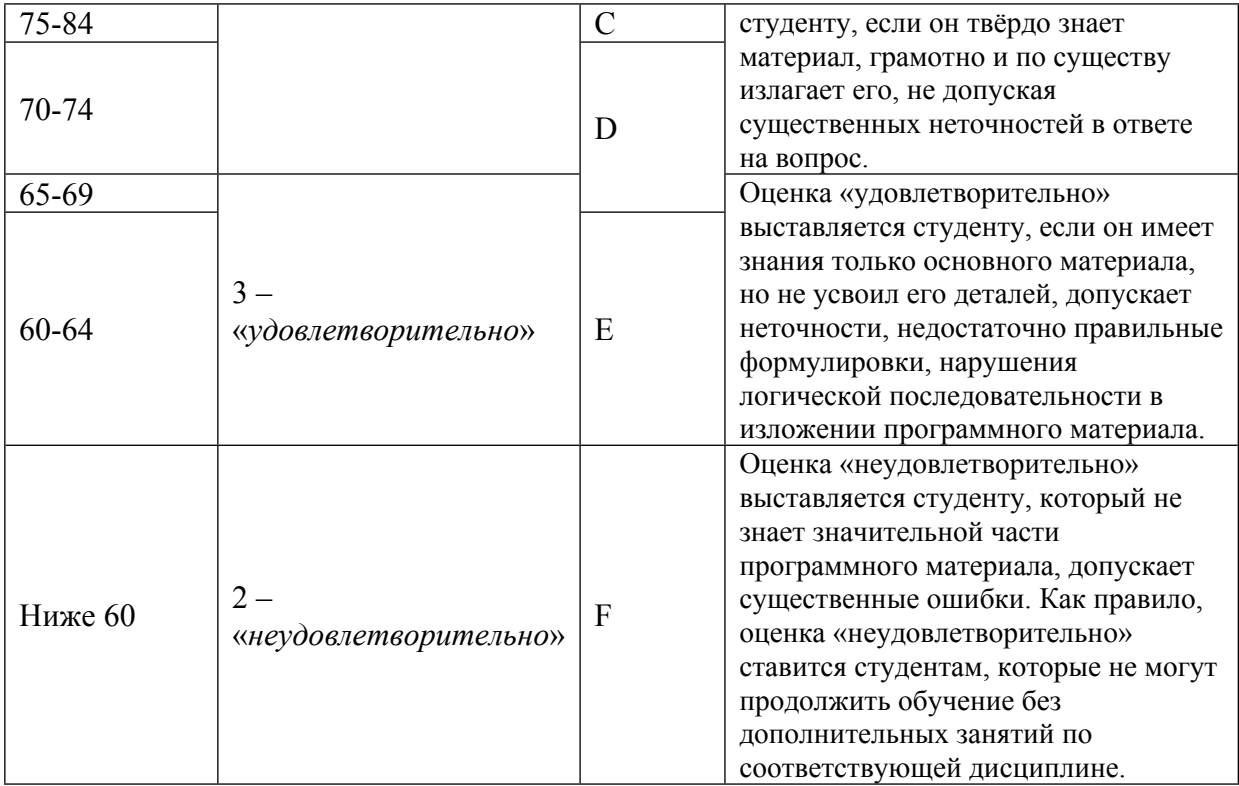

## **8. УЧЕБНО-МЕТОДИЧЕСКОЕ И ИНФОРМАЦИОННОЕ ОБЕСПЕЧЕНИЕ УЧЕБНОЙ ДИСЦИПЛИНЫ**

ОСНОВНАЯ ЛИТЕРАТУРА:

1. ЭИ К 77 Вычислительные методы в современной радиофизике : учебное пособие, Москва: Физматлит, 2009

2. ЭИ П 64 Новейшие методы обработки изображений : учебное пособие, Москва: Физматлит, 2008

3. ЭИ Ф33 Однофотонная вычислительная томография : учебное пособие для вузов, Г. А. Федоров , Москва: МИФИ, 2008

4. ЭИ С37 Томографические измерительные информационные системы: рентгеновская компьютерная томография : учебное пособие, Е. Н. Симонов, Москва: НИЯУ МИФИ, 2011

5. 66 Б74 Химическая технология радиофармацевтических препаратов : сборник вопросов и задач, М. А. Богородская, Г. Е. Кодина, Москва: НИЯУ МИФИ, 2011

6. ЭИ Ф50 Физические методы медицинской интроскопии : учебное пособие для вузов, С. Е. Улин [и др.], Москва: МИФИ, 2009

### ДОПОЛНИТЕЛЬНАЯ ЛИТЕРАТУРА:

1. 61 К17 Компьютерная томография : основы, техника, качество изображений и области клинического использования, В. Календер, Москва: Техносфера, 2006

2. 61 Л12 Лабораторный практикум "Томографические методы медицинской физики" : , В. Н. Беляев [и др.], Москва: МИФИ, 2005

3. 61 Б44 Лабораторный практикум "Математическая обработка электроэнцефалограмм" : , В. Н. Беляев, О. А. Рыжикова, П. Е. Волынский, М.: МИФИ, 2006

4. 61 Ф33 Физические основы интроскопии в радиационной медицине : Учеб. пособие для вузов, Г. А. Федоров, Москва: МИФИ, 2003

5. 61 Б61 Анатомия человека. Русско-латинский атлас. Цитология. Гистология. Анатомия : справочник; учебное пособие для вузов, Г. Л. Билич, В. А. Крыжановский, Москва: Оникс, 2006

6. 61 Э55 Эмиссионная томография: основы ПЭТ и ОФЭКТ : , пер. с англ., Москва: Техносфера, 2009

ПРОГРАММНОЕ ОБЕСПЕЧЕНИЕ:

Специальное программное обеспечение не требуется

LMS И ИНТЕРНЕТ-РЕСУРСЫ:

https://online.mephi.ru/

http://library.mephi.ru/

### **9. МАТЕРИАЛЬНО-ТЕХНИЧЕСКОЕ ОБЕСПЕЧЕНИЕ УЧЕБНОЙ ДИСЦИПЛИНЫ**

Специальное материально-техническое обеспечение не требуется

### **10. УЧЕБНО-МЕТОДИЧЕСКИЕ РЕКОМЕНДАЦИИ ДЛЯ СТУДЕНТОВ**

Итоговая оценка по курсу «Томографические методы в медицине» представляет собой сумму баллов, заработанных студентом при выполнении заданий в рамках текущего и промежуточного контроля и выставляется в соответствии с Положением о кредитно-модульной системе в соответствии со следующей шкалой:

### ТЕКУЩИЙ КОНТРОЛЬ УСПЕВАЕМОСТИ

Текущий контроль успеваемости осуществляется в течение семестра по результатам создания студентами программ в соответствии с Заданиями, составлением отчетов по ним и написания тестового задания по пройденным темам. Ниже приведен примерный список вопросов, из которых состоит тест, темы занятий, по которым предусмотрено выполнение заданий и критерии их оценивания.

Критерии оценки Заданий (Зд1-Зд11)

Результатами выполнения Заданий в рамках данного курса являются программы и графические интерфейсы, созданные студентами в среде Matlab. Работа над заданиями частично происходит самостоятельно, частично во время практических занятий курса. Таким образом во время занятий студенты могут обращаться за помощью к преподавателю или своим одногруппникам. Поэтому критериями для выставления баллов за Задания являются, в первую очередь, корректность работы программы и степень самостоятельности выполнения работы студентом. Для допуска к зачету все программы обязательно должны быть сданы в работающем виде, поэтому в случае, если программа не работает, студент получает 0 баллов, а минимальный балл за каждое Задание равен 1.

### ОТЧЕТЫ №1-3 (Отч1-Отч3)

По результатам выполнения Заданий № 5, 8 и 11 предусматривается написание Отчетов, которые являются отдельными единицами оценочных средств для контроля знаний студентов.

По каждому из перечисленных Заданий студент должен составить подробный отчет, содержащий в себе цель работы, постановку задачи, теоретический материал, необходимый для ее решения, алгоритмы работы программ, внешний вид интерфейса, описание его возможностей для демонстрации результатов решения поставленных задач, анализ результатов и заключение.

### Критерии оценки Отчетов (Отч1-Отч3)

Отчеты составляются студентами по некоторым из Заданий. Требования к содержанию Отчетов указаны в соответствующих разделах примеров оценочных средств. Если студент не выполнил все условия с первого раза, преподаватель указывает ему на его ошибки, а студент должен их исправить и показать Отчет снова. Для допуска к зачету все Отчеты обязательно должны быть сданы в требуемой форме. Поэтому критерием выставления баллов является то, насколько отчет соответствовал требованиям при первой сдаче, а минимальный балл за Отчет равен 1.

Требования к отчету: отчет должен содержать в себе все необходимые разделы и должен быть правильно отформатирован, цели и задачи сформулированы корректно, приведены результаты выполнения Задания и грамотный их анализ, составлено заключение по результатам работы.

### РУБЕЖНЫЙ КОНТРОЛЬ УСПЕВАЕМОСТИ

Для оценивания студентов на рубежном контроле подводится Контроль Итогов (КИ) выставление баллов на основании результатов Текущего контроля отдельно для первой половины семестра и отдельно для второй. Итоговые баллы за разделы проставляются по результатам суммирования баллов, полученных в соответствующей половине семестра за тесты текущего контроля знаний, за выполнение заданий и составление отчетов по некоторым из них. Для контроля итогов на 8 неделе (КИ-8) учитываются баллы по следующим оценочным средствам: Т1, Зд1-Зд5, Отч1, общая сумма баллов составляет 25. Для контроля итогов на 12 неделе (КИ-12) учитываются баллы по следующим оценочным средствам: Зд6-Зд11, Отч2, Отч3, общая сумма баллов составляет 25.

#### ПРОМЕЖУТОЧНАЯ АТТЕСТАЦИЯ

Промежуточная аттестация по итогам освоения данного курса представляет собой зачет.

#### ВОПРОСЫ ДЛЯ ПОДГОТОВКИ К ЗАЧЕТУ

1. Основные принципы трансмиссионной компьютерной томографии. Закон Бера. Коэффициент поглощения и прозрачность сред.

2. Прямая и обратная задачи трансмиссионной компьютерной томографии.

3. Геометрия Радона. Прямое преобразование Радона. Получение синограммы.

4. Принципы восстановления изображения по данным КТ. Обратное преобразование Радона. Получение матрицы обратных проекций.

5. Представление обратной задачи восстановления изображения в компьютерной томографии в виде интегрального уравнения Фредгольма типа свертки.

6. Алгоритм решения обратной задачи восстановления изображения итерационным методом максимального правдоподобия.

7. Метод фильтрованных обратных проекций.

8. Принципы восстановления изображения по данным ПЭТ.

9. Отличия решения прямой задачи ПЭТ от прямой задачи КТ. Методика приведения прямой задачи ПЭТ к прямой задаче КТ.

10. Отличия решения обратной задачи ПЭТ от обратной задачи КТ. Методика приведения обратной задачи ПЭТ к обратной задаче КТ.

11. Принципы восстановления изображения по данным ОФЭКТ.

12. Отличия решения прямой задачи ОФЭКТ от прямой задачи КТ. Методика приведения прямой задачи ОФЭКТ к прямой задаче КТ.

13. Отличия решения обратной задачи ОФЭКТ от обратной задачи КТ. Методика приведения обратной задачи ОФЭКТ к обратной задаче КТ.

### **11. УЧЕБНО-МЕТОДИЧЕСКИЕ РЕКОМЕНДАЦИИ ДЛЯ ПРЕПОДАВАТЕЛЕЙ**

### КАЛЕНДАРНЫЙ ПЛАН

Недели Содержание / Темы занятий

Тема 1. Основные принципы трансмиссионной компьютерной томографии. Прямая и обратная задачи. Геометрия Радона. Прямое преобразование Радона.

Тема 2. Создание математической модели решения прямой задачи получения набора томографических проекций для одного среза по заданной матрице распределения коэффициентов ослабления рентгеновского излучения в фантоме. Построение синограммы.

Тема 3. Сравнение результатов решения прямой задачи c данными, полученными с использованием встроенной функции radon пакета Matlab. Особенности использования функции radon при задании шагов линейного и углового сканирования.

Тема 4. Принципы восстановления изображения по данным КТ. Обратное преобразование Радона.

Тема 5. Создание математической модели решения обратной задачи Радона для одного среза по заданной синограмме.

Тема 6. Сравнение результатов решения обратной задачи с данными, полученными при использовании встроенной функции iradon пакета Matlab. Особенности использования функции iradon. Исследование влияния шагов линейного и углового сканирования на полученный результат.

Тема 7. Принципы восстановления изображения по данным ПЭТ. Отличия решения обратной задачи от обратной задачи КТ. Методика приведения обратной задачи ПЭТ к обратной задаче КТ.

Тема 8. Создание математической модели решения прямой задачи ПЭТ для одного среза по заданным матрицам распределения РФП и распределения коэффициентов ослабления аннигиляционного излучения в фантоме.

Тема 9. Создание математической модели для восстановления изображения по данным ПЭТ.

Тема 10. Принципы восстановления изображения по данным ОФЭКТ. Отличия решения обратной задачи от обратной задачи КТ. Методика приведения обратной задачи ОФЭКТ к обратной задаче КТ.

Тема 11. Создание математической модели решения прямой задачи ОФЭКТ для одного среза по заданным матрицам распределения РФП и распределения коэффициентов ослабления гамма-излучения в фантоме.

Тема 12. Создание математической модели для восстановления изображения по данным ОФЭКТ.

Критерии оценки Заданий (Зд1-Зд11)

Результатами выполнения Заданий в рамках данного курса являются программы и графические интерфейсы, созданные студентами в среде Matlab. Работа над заданиями частично происходит самостоятельно, частично во время практических занятий курса. Таким образом во время занятий студенты могут обращаться за помощью к преподавателю или своим одногруппникам. Поэтому критериями для выставления баллов за Задания являются, в первую очередь, корректность работы программы и степень самостоятельности выполнения работы студентом. Для допуска к зачету все программы обязательно должны быть сданы в работающем виде, поэтому в случае, если программа не работает, студент получает 0 баллов, а минимальный балл за каждое Задание равен 1.

Зд1, Зд3 Задание №1, Задание №3 выставляется студенту, если программа работает корректно, 80-100% работы выполнено самостоятельно, код программы оптимизирован 3 3 – 1

выставляется студенту, если программа работает корректно, но 21-40% работы выполнено при помощи преподавателя или одногруппников и/или код программы не оптимизирован 2

выставляется студенту, если программа работает корректно, но более 40% работы выполнено при помощи преподавателя или одногруппников 1

выставляется студенту, если программа не работает 0, н/з

Зд2, Зд4 Задание №2, Задание №4 выставляется студенту, если программа работает корректно,  $70-100\%$  работы выполнено самостоятельно, код программы оптимизирован  $22-1$ 

выставляется студенту, если программа работает корректно, но более 30% работы выполнено при помощи преподавателя или одногруппников и/или код программы не оптимизирован 1

выставляется студенту, если программа не работает 0, н/з

Зд5 Задание №5 выставляется студенту, если программа работает корректно, 80-100% работы выполнено самостоятельно, код программы оптимизирован, интерфейс визуально составлен правильно и содержит все необходимые элементы 5 5 – 1

выставляется студенту, если программа работает корректно, но 21-30% работы выполнено при помощи преподавателя или одногруппников и/или код программы не оптимизирован и/или интерфейс визуально составлен неправильно и содержит не все необходимые элементы 4

выставляется студенту, если программа работает корректно, но 31-40% работы выполнено при помощи преподавателя или одногруппников 3

выставляется студенту, если программа работает корректно, но 41-50% работы выполнено при помощи преподавателя или одногруппников 2

выставляется студенту, если программа работает корректно, но более 50% работы выполнено при помощи преподавателя или одногруппников 1

выставляется студенту, если программа не работает 0, н/з

Зд6, Зд9 Задание №6, Задание №9 выставляется студенту, если программа работает корректно, 70-100% работы выполнено самостоятельно, код программы оптимизирован 2 2 – 1

выставляется студенту, если программа работает корректно, но более 30% работы выполнено при помощи преподавателя или одногруппников и/или код программы не оптимизирован 1

выставляется студенту, если программа не работает 0, н/з

Зд7, Зд10 Задание №7, Задание №10 выставляется студенту, если программа работает корректно, 80-100% работы выполнено самостоятельно, код программы оптимизирован 4 4 – 1

выставляется студенту, если программа работает корректно, но 21-30% работы выполнено при помощи преподавателя или одногруппников и/или код программы не оптимизирован 3

выставляется студенту, если программа работает корректно, но 31-50% работы выполнено при помощи преподавателя или одногруппников 2

выставляется студенту, если программа работает корректно, но более 50% работы выполнено при помощи преподавателя или одногруппников 1

выставляется студенту, если программа не работает 0, н/з

Зд8 Задание №8 выставляется студенту, если программа работает корректно, 80-100% работы выполнено самостоятельно, код программы оптимизирован, интерфейс визуально составлен правильно и содержит все необходимые элементы 3 3 – 1

выставляется студенту, если программа работает корректно, но 21-40% работы выполнено при помощи преподавателя или одногруппников и/или код программы не оптимизирован и/или интерфейс визуально составлен неправильно и содержит не все необходимые элементы 2

выставляется студенту, если программа работает корректно, но более 40% работы выполнено при помощи преподавателя или одногруппников 1

выставляется студенту, если программа не работает 0, н/з

Зд11 Задание №11 выставляется студенту, если программа работает корректно, 70-100% работы выполнено самостоятельно, код программы оптимизирован, интерфейс визуально составлен правильно и содержит все необходимые элементы 2 2 – 1

выставляется студенту, если программа работает корректно, но более 30% работы выполнено при помощи преподавателя или одногруппников 1

выставляется студенту, если программа не работает 0, н/з

### РУБЕЖНЫЙ КОНТРОЛЬ УСПЕВАЕМОСТИ

Для оценивания студентов на рубежном контроле подводится Контроль Итогов (КИ) выставление баллов на основании результатов Текущего контроля отдельно для первой половины семестра и отдельно для второй. Итоговые баллы за разделы проставляются по результатам суммирования баллов, полученных в соответствующей половине семестра за тесты текущего контроля знаний, за выполнение заданий и составление отчетов по некоторым из них. Для контроля итогов на 8 неделе (КИ-8) учитываются баллы по следующим оценочным средствам: Т1, Зд1-Зд5, Отч1, общая сумма баллов составляет 25. Для контроля итогов на 12 неделе (КИ-12) учитываются баллы по следующим оценочным средствам: Зд6-Зд11, Отч2, Отч3, общая сумма баллов составляет 25.

### ПРОМЕЖУТОЧНАЯ АТТЕСТАЦИЯ

Промежуточная аттестация по итогам освоения данного курса представляет собой зачет. ВОПРОСЫ ДЛЯ ПОДГОТОВКИ К ЗАЧЕТУ

1. Основные принципы трансмиссионной компьютерной томографии. Закон Бера. Коэффициент поглощения и прозрачность сред.

2. Прямая и обратная задачи трансмиссионной компьютерной томографии.

3. Геометрия Радона. Прямое преобразование Радона. Получение синограммы.

4. Принципы восстановления изображения по данным КТ. Обратное преобразование Радона. Получение матрицы обратных проекций.

5. Представление обратной задачи восстановления изображения в компьютерной томографии в виде интегрального уравнения Фредгольма типа свертки.

6. Алгоритм решения обратной задачи восстановления изображения итерационным методом максимального правдоподобия.

7. Метод фильтрованных обратных проекций.

8. Принципы восстановления изображения по данным ПЭТ.

9. Отличия решения прямой задачи ПЭТ от прямой задачи КТ. Методика приведения прямой задачи ПЭТ к прямой задаче КТ.

10. Отличия решения обратной задачи ПЭТ от обратной задачи КТ. Методика приведения обратной задачи ПЭТ к обратной задаче КТ.

11. Принципы восстановления изображения по данным ОФЭКТ.

12. Отличия решения прямой задачи ОФЭКТ от прямой задачи КТ. Методика приведения прямой задачи ОФЭКТ к прямой задаче КТ.

13. Отличия решения обратной задачи ОФЭКТ от обратной задачи КТ. Методика приведения обратной задачи ОФЭКТ к обратной задаче КТ.

#### Критерии оценки Зачета

Оценка за зачет выставляется таким образом, чтобы при суммировании баллов за все формы текущего и рубежного контроля с баллами за экзамен получилась оценка, соответствующая уровню знаний студента по итогам освоения курса дисциплины в целом. Расшифровка уровня знаний, соответствующего полученным баллам, дается в таблице указанной ниже.

Оценка по 5-балльной шкале – оценка по ECTS Сумма баллов за разделы Требования к знаниям на устном зачёте

«отлично»

–

А 90 ÷ 100 Оценка «отлично» выставляется студенту, если он глубоко и прочно усвоил программный материал, исчерпывающе, последовательно, четко и логически стройно его излагает, умеет тесно увязывать теорию с практикой, использует в ответе материал монографической литературы.

«хорошо»

–

–

–

D, C, B 70 ÷ 89 Оценка «хорошо» выставляется студенту, если он твёрдо знает материал, грамотно и по существу излагает его, не допуская существенных неточностей в ответе на вопрос.

«удовлетворительно»

E, D 60 ÷ 69 Оценка «удовлетворительно» выставляется студенту, если он имеет знания только основного материала, но не усвоил его деталей, допускает неточности, недостаточно правильные формулировки, нарушения логической последовательности в изложении программного материала.

«неудовлетворительно»

F менее 60 Оценка «неудовлетворительно» выставляется студенту, который не знает значительной части программного материала, допускает существенные ошибки. Как правило, оценка «неудовлетворительно» ставится студентам, которые не могут продолжить обучение без дополнительных занятий по соответствующей дисциплине.

Автор(ы):

Акмалова Юлия Альфредовна